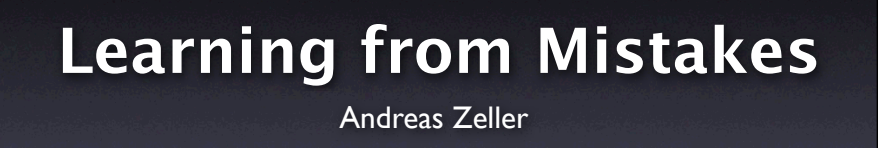

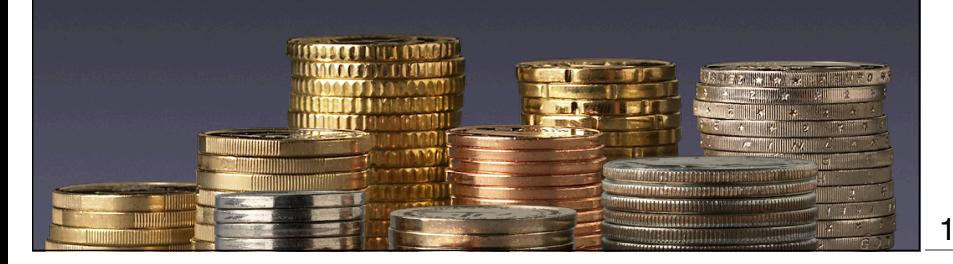

## **Fixing the Process**

- Any defect escaping into the wild should have been caught by local *quality assurance*
- Besides fixing the defect, we also must fix quality assurance!

2

#### 2

### **Things to do**

- Improve your test suite
- Set up assertions
- Improve training
- Improve the software process
- Improve the analysis tools

## **Things to Measure**

- How much damage did the defect do?
- How much effort did it take to fix it?
- What is the risk we are taking in letting such defects go unnoticed?

#### 4

#### **Some Facts**

4

- *In Eclipse and Mozilla, 30–40% of all changes are fixes* (Sliverski et al., 2005)
- *Fixes are 2–3 times smaller than other changes* (Mockus + Votta, 2000)
- *4% of all one-line changes introduce new errors* (Purushothaman + Perry, 2004)

#### 5

#### **More Facts**

- *A module that is one year older has 30% less errors* (Graves et al., 2000)
- *New code is 2.5 times as defect-prone as old code* (Ostrand + Weyuker, 2002)

# **Learning from History**

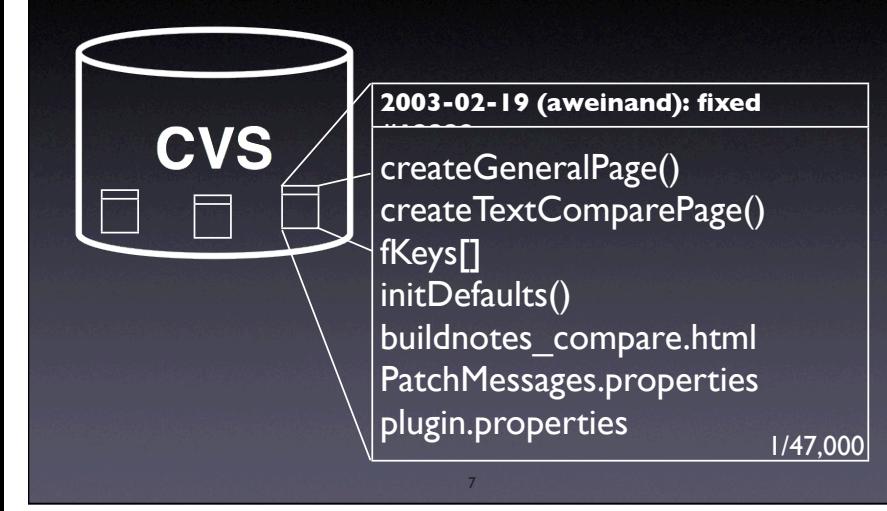

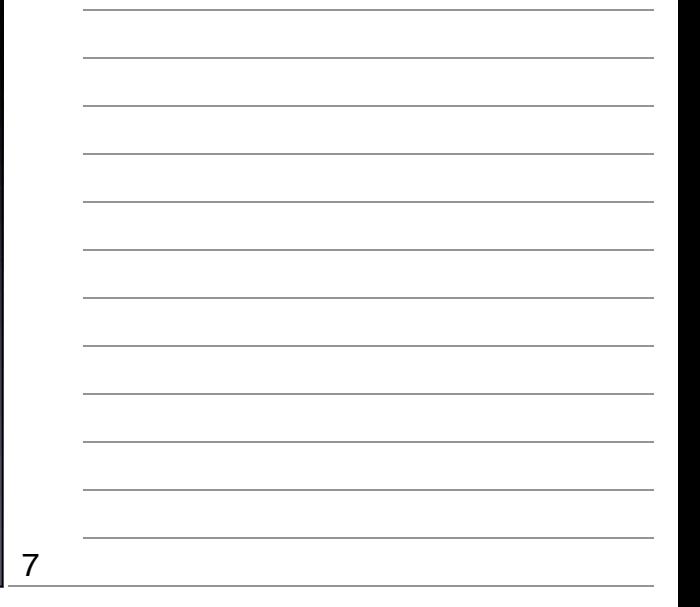

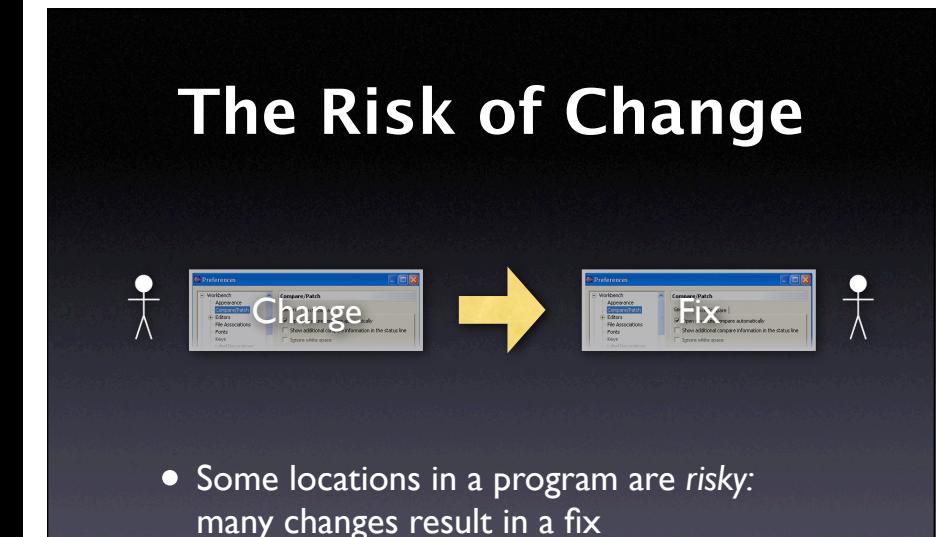

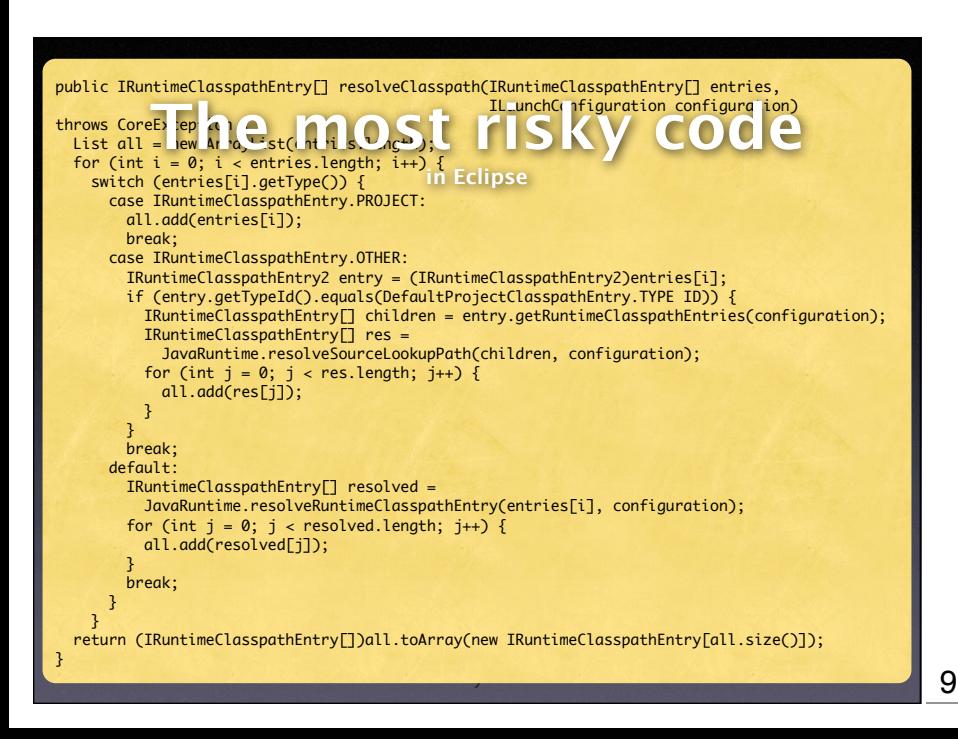

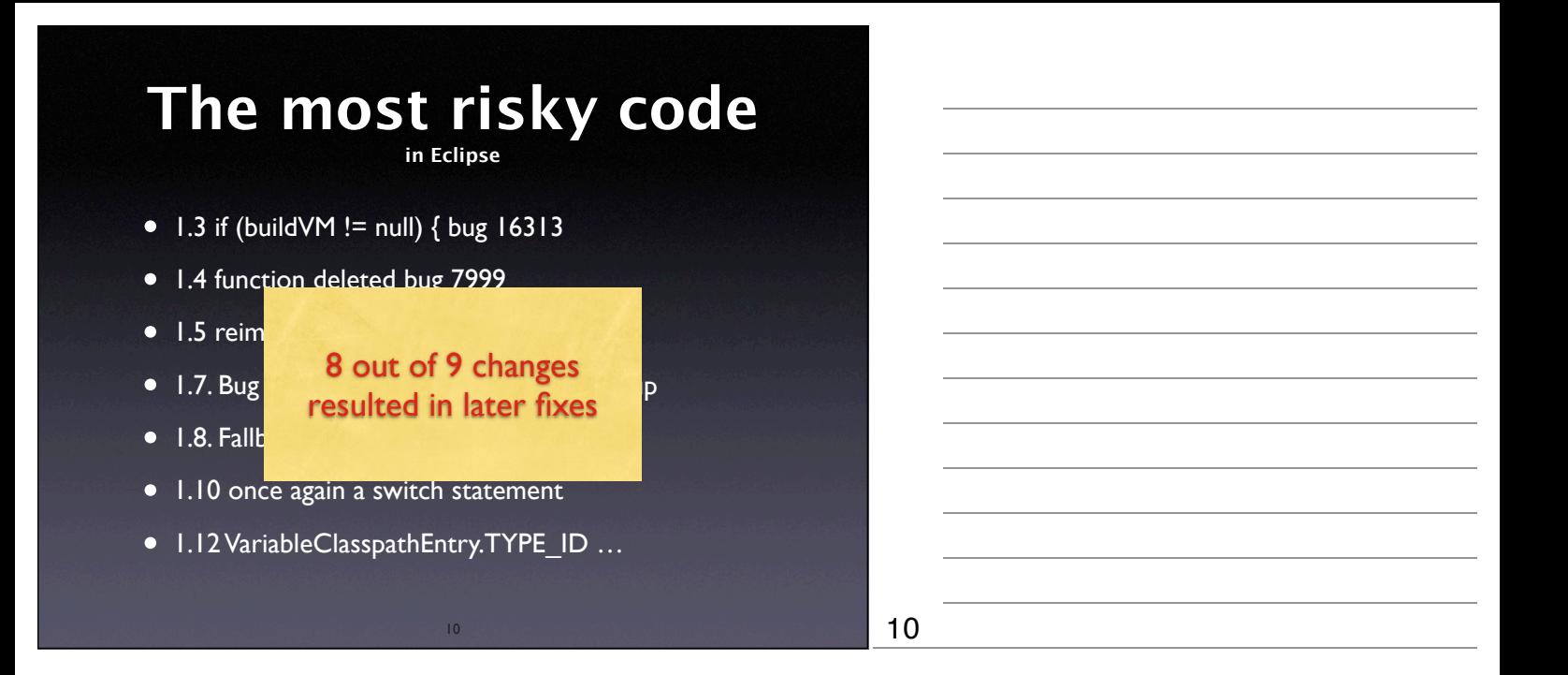

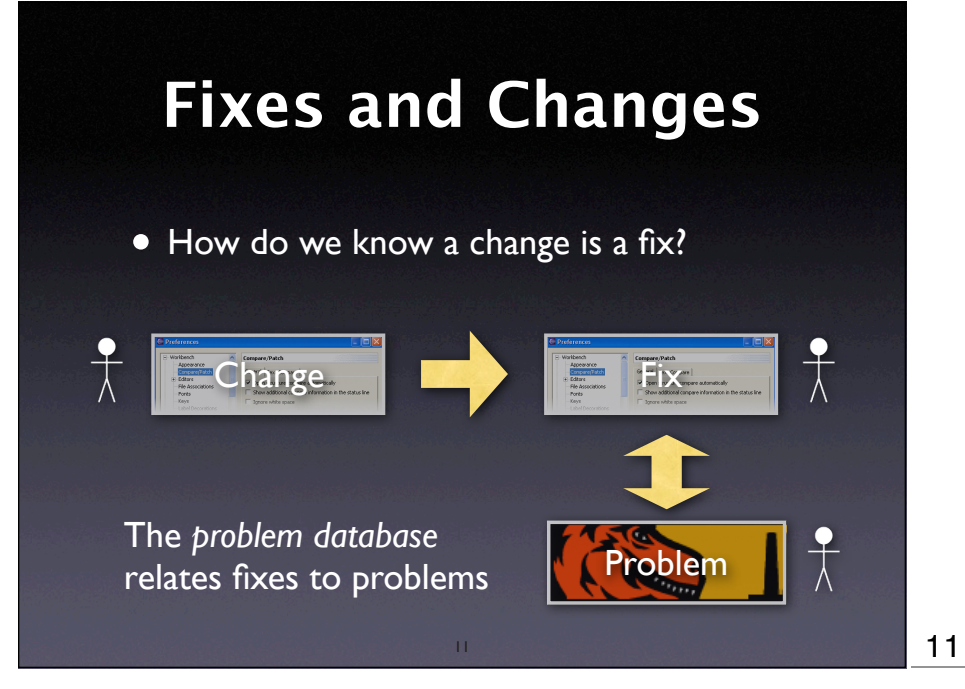

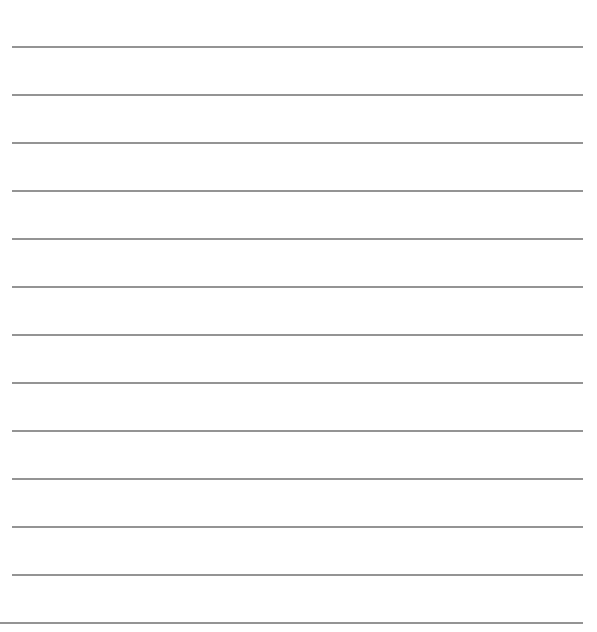

# **Problems** ➔ **Fixes**

- Change Hints for relating problems and fixes include
	- Problem ID in the log message of the fix: *Fixed bug 53784: .class file missing*
	- $roblem$ • Changes before closing a problem: *Before closing #53784, changed This.java*
	- Tor about boxe of an elosed prints • For about 50% of all closed problems,

# **Fix-Inducing Changes**

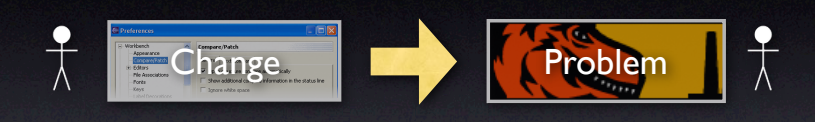

- Can I predict the *risk of change?*
- Which are the *risky locations?*
- Do they have common *features*?

13

# **What makes changes risky?**

To determine whether changes induce risk, a number of *metrics* have been proposed:

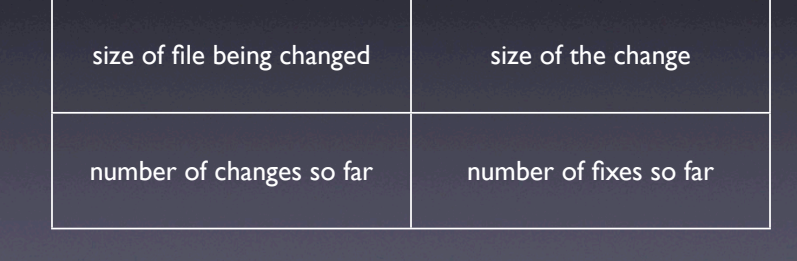

14

# **What makes changes risky?**

14

Our claim: *past risk at the change location* is best predictor for future risk

15

# of past *fix-inducing changes* at the change location

# of past *fix-inducing fixes* at the change location

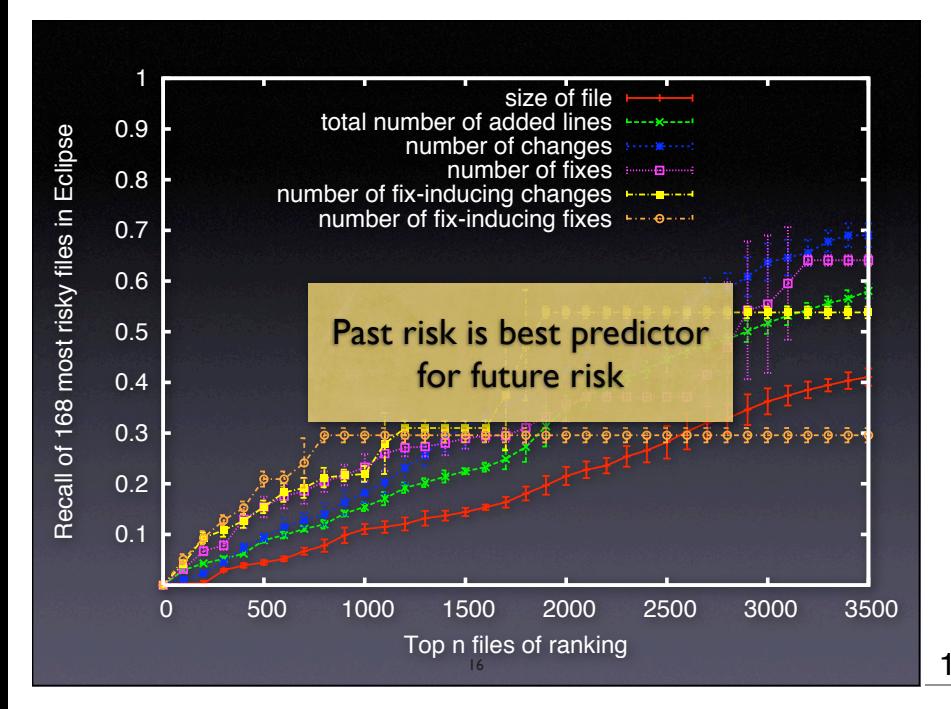

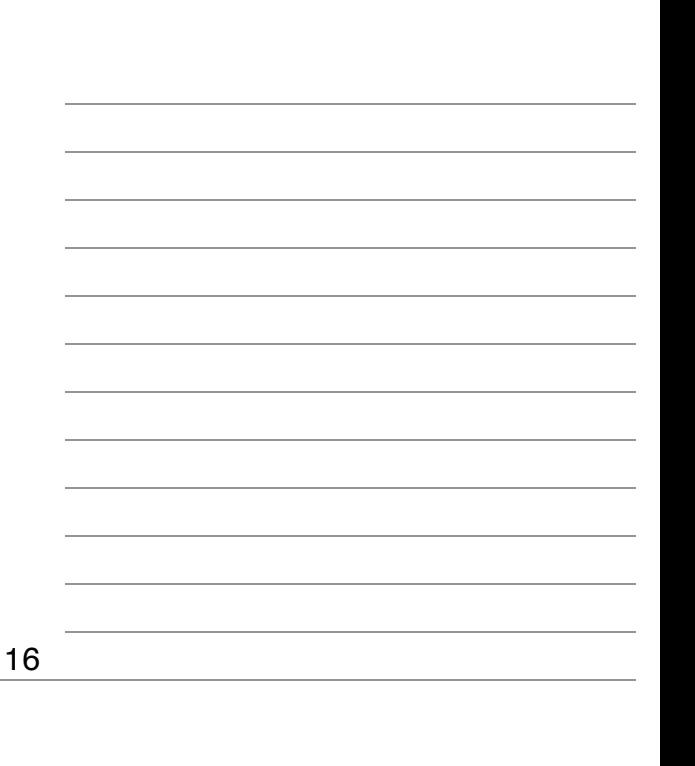

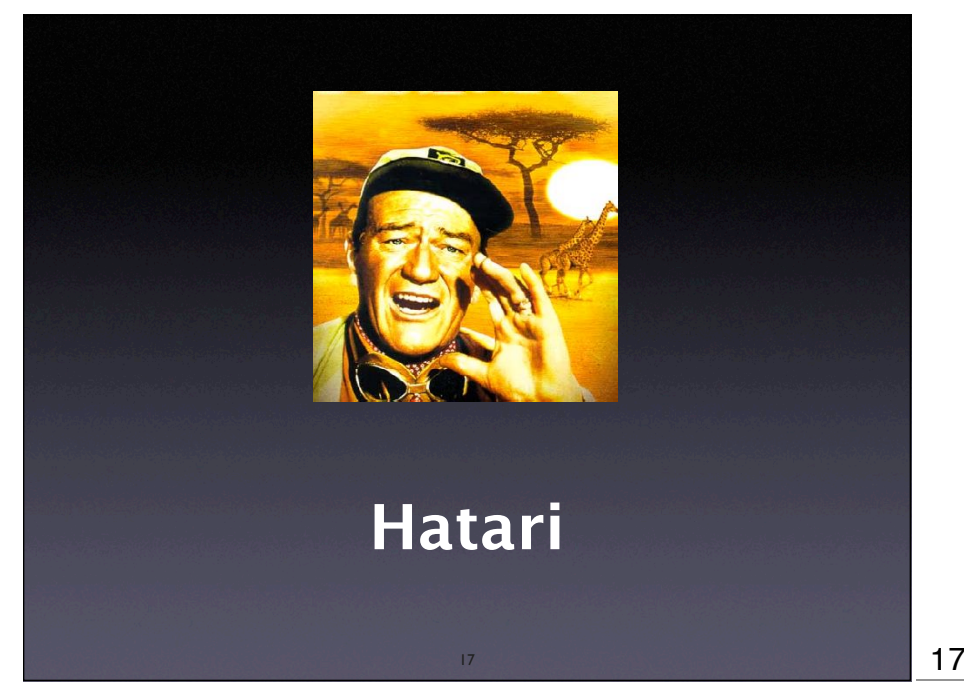

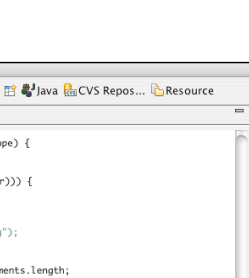

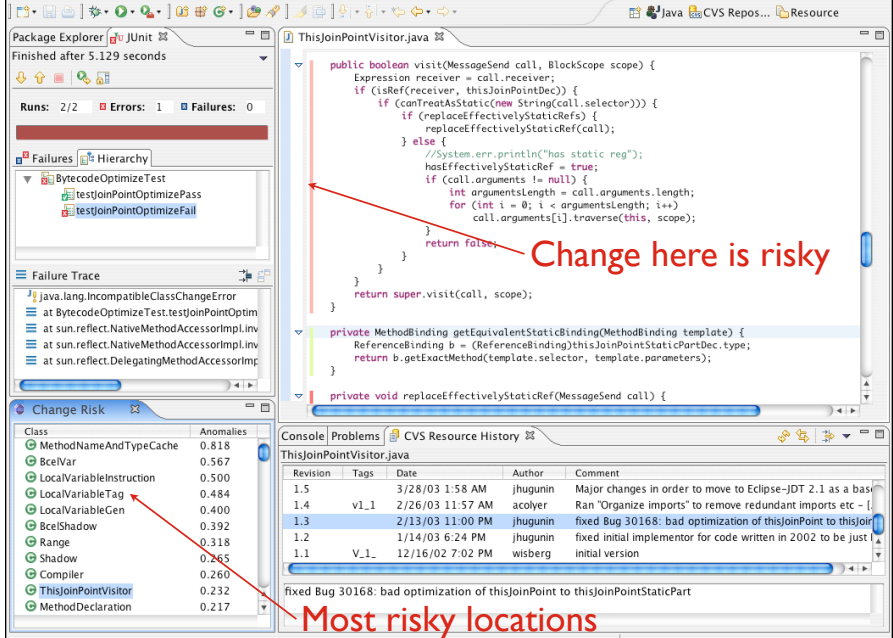

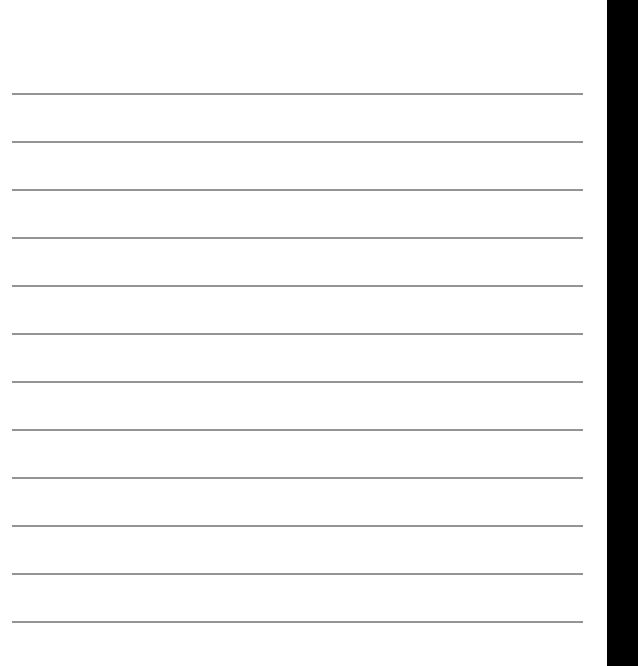

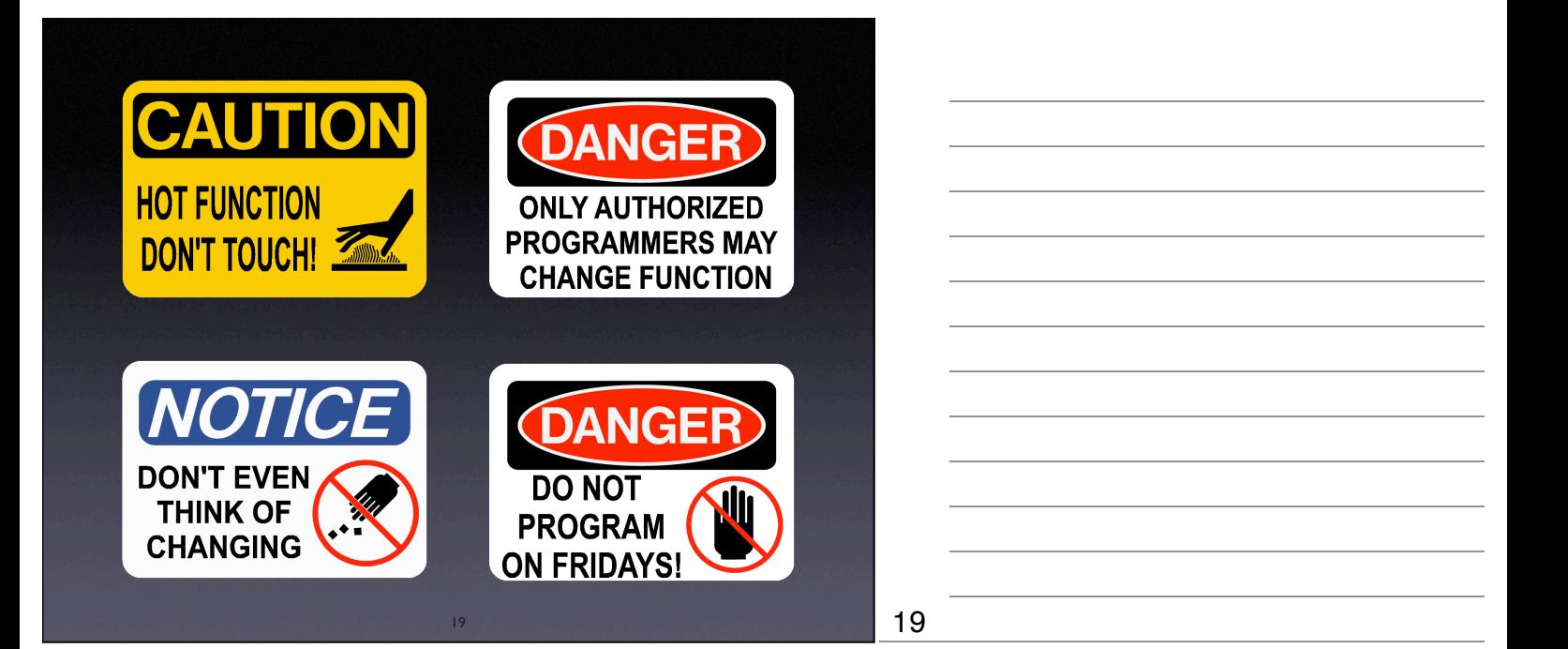

# **Risk along the Week**

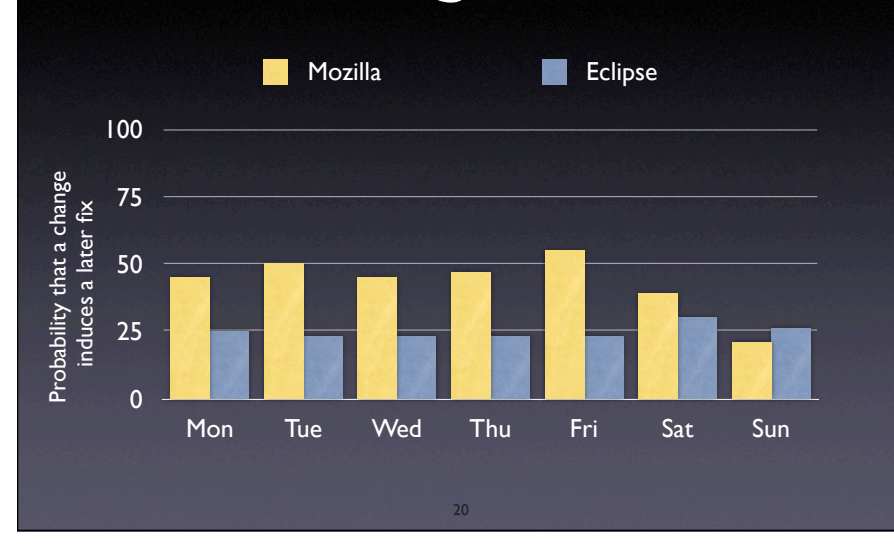

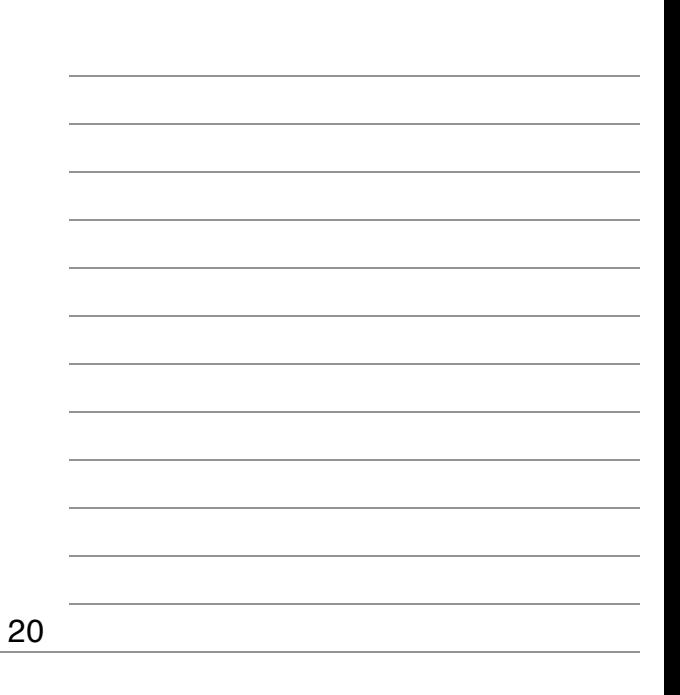

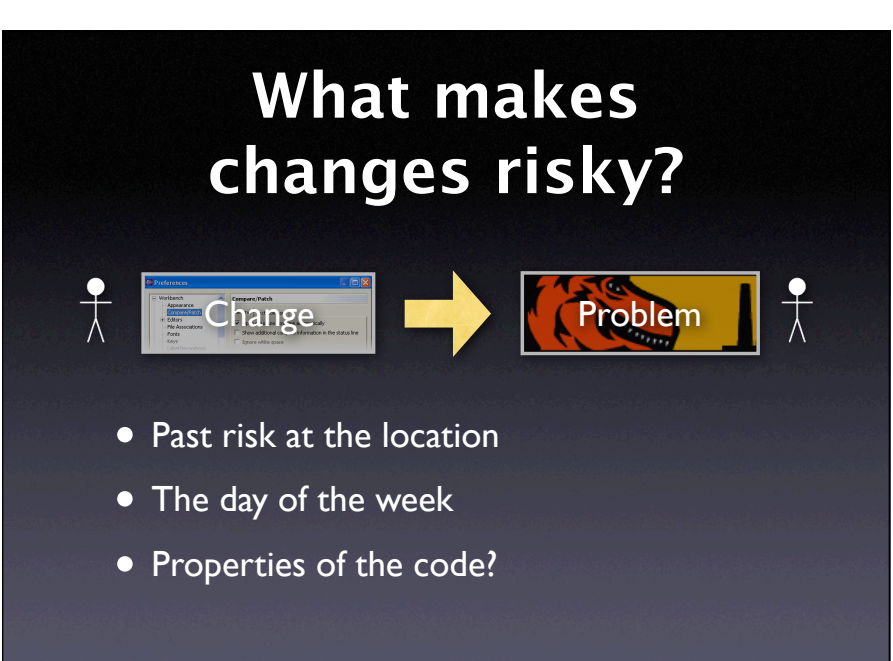

# **Risk ⇒ Complexity**

- A location is *complex* if it is risky to change
- *Factual complexity measure* in contrast to *metrics* like McCabe and related
- Risk of change allows for *evaluation* and *mining* of metrics

22

# **Mining Metrics**

22

#### Which features correlate with risk?

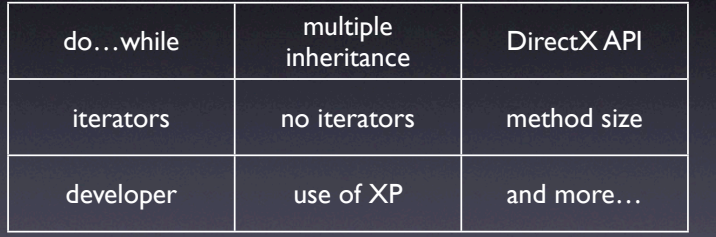

Correlation specific to project – or universal

23

23

#### **Requirements**

- Well-kept version and bug databases
- Link between changes and problems
- Willingness to change
- Policy on how to handle sensitive data

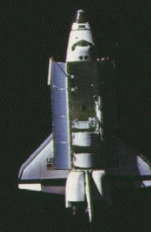

### **Space Shuttle Software**

# **Problem Tracking**

25

- When was the error discovered? How? Who? What flight?
- How was the error introduced? Why wasn't it caught?
- How was the error corrected? Are there similar errors?
- What can we learn from previous errors?

26

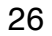

25

### **The Process**

- Software error = *an error in the process*
- Planning the software carefully in advance
- Reducing risk at all stages
- Keeping record of all activities
- "Not even rocket science" just standard practice in engineering

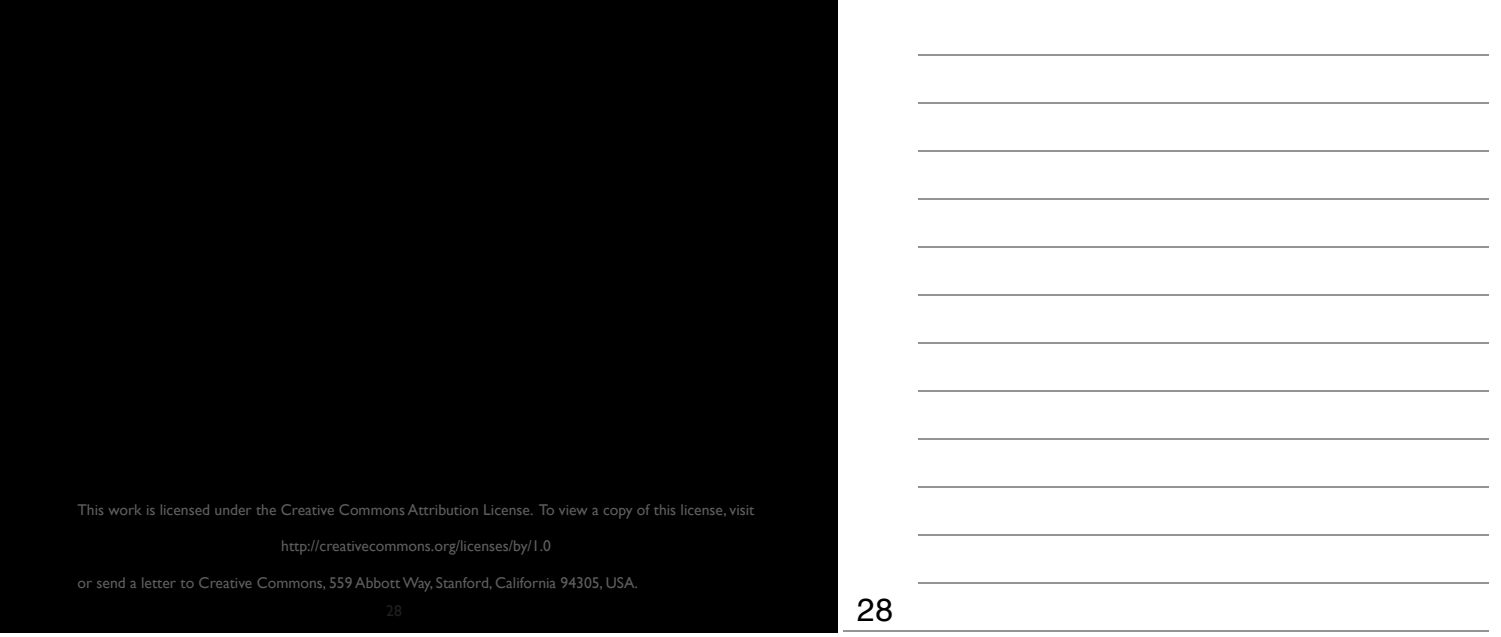